## SYSTEMS: Solving Linear Systems – 60% www.jmap.org

The question may ask:

- for the solution to all three variables,
- for the solution to one variable, or
- if a number is not a solution.

What is the solution for the system of equations below?

$$x + y + z = 2$$
  
 $x - 2y - z = -4$   
 $x - 9y + z = -18$ 

(1)(-2,2,2)

(3) (0,2,0)

(2)(-2,-2,6)

(4) (0,2,4)

062311aii

Add a Calculator page.

Menu: 3, 2 brings up this wizard.

Change the Number of equations to 3.

Click in the Variables box to add or change the variable(s).

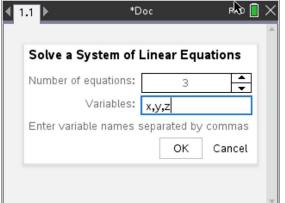

Enter the equations as provided in the question.

(3) is the correct response.

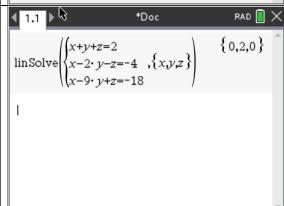

If this were an open ended question, algebraic work similar to this is required for full credit:

$$x+y+z=2$$
  $x-2y-z=-4$   $2x-y=-2$   $x+2+z=2$   $x+z=0$   $0+2+z=2$   $x-2y-z=-4$   $x-9y+z=-18$   $2x-11y=-22$   $x-2(2)-z=-4$   $x-z=0$   $z=0$   $2x-y=-2$   $2x-11y=-22$   $10y=20$   $z=0$   $y=2$ 

Every Regents question has had a unique solution.

If there is no solution, this appears.

If there is an infinite number of solutions, this appears.

Since any real value can be substituted for the variable c1, there is an infinite number of solutions.

For more questions, go to <a href="https://www.jmap.org/htmlstandard/A.REI.C.6.htm">https://www.jmap.org/htmlstandard/A.REI.C.6.htm</a>.